# **КАЗАНСКИЙ ФЕДЕРАЛЬНЫЙ УНИВЕРСИТЕТ ИНСТИТУТ ФИЗКИКИ**

*Кафедра оптики и нанофотоники* 

# **Nd:YAG ЛАЗЕР С ДИОДНОЙ НАКАЧКОЙ**

**Казань - 2023**

### **УДК 535.37, 538.9 ББК 22.34, 22.37**

*Принято на заседании учебно-методической комиссии Института физики КФУ Протокол № 03 от 8 ноября 2023 года*

#### **Рецензент:**

доктор физико-математических наук, профессор **В.В. Семашко**

### **Гарифуллин А.И.**

**Nd:YAG лазер с диодной накачкой**: учеб.-метод. пособие / А.И. Гарифуллин, А.И. Фишман, А.И. Скворцов, С.С. Харинцев. – Казань: Казан. ун-т, 2023. – 40 с.

Теоретическая часть учебно-методического пособия знакомит студентов с физическими основами лазерной генерации. Более подробно рассмотрены принципы работы Nd:YAG лазера. Во второй части пособия, экспериментальной, описаны 7 заданий, посвященных подбору параметров диодного лазера накачки, измерению времени жизни уровня  ${}^{4}F_{3/2}$  иона  $Nd^{3+}$ , сборке и юстировке резонатора Nd:YAG лазера, измерению порога генерации и мощности Nd:YAG лазера, наблюдению пичкового режима генерации. В состав пособия входит видеоинструкция по сборке и юстировке лазерного резонатора.

Пособие предназначено для выполнения лабораторной работы студентами 4 курса бакалавриата, студентами магистратуры Института физики.

### **© Гарифуллин А.И., Фишман А.И., Скворцов А.И., Харинцев С.С., 2023 © Казанский университет, 2023**

# <span id="page-2-0"></span>**СОДЕРЖАНИЕ**

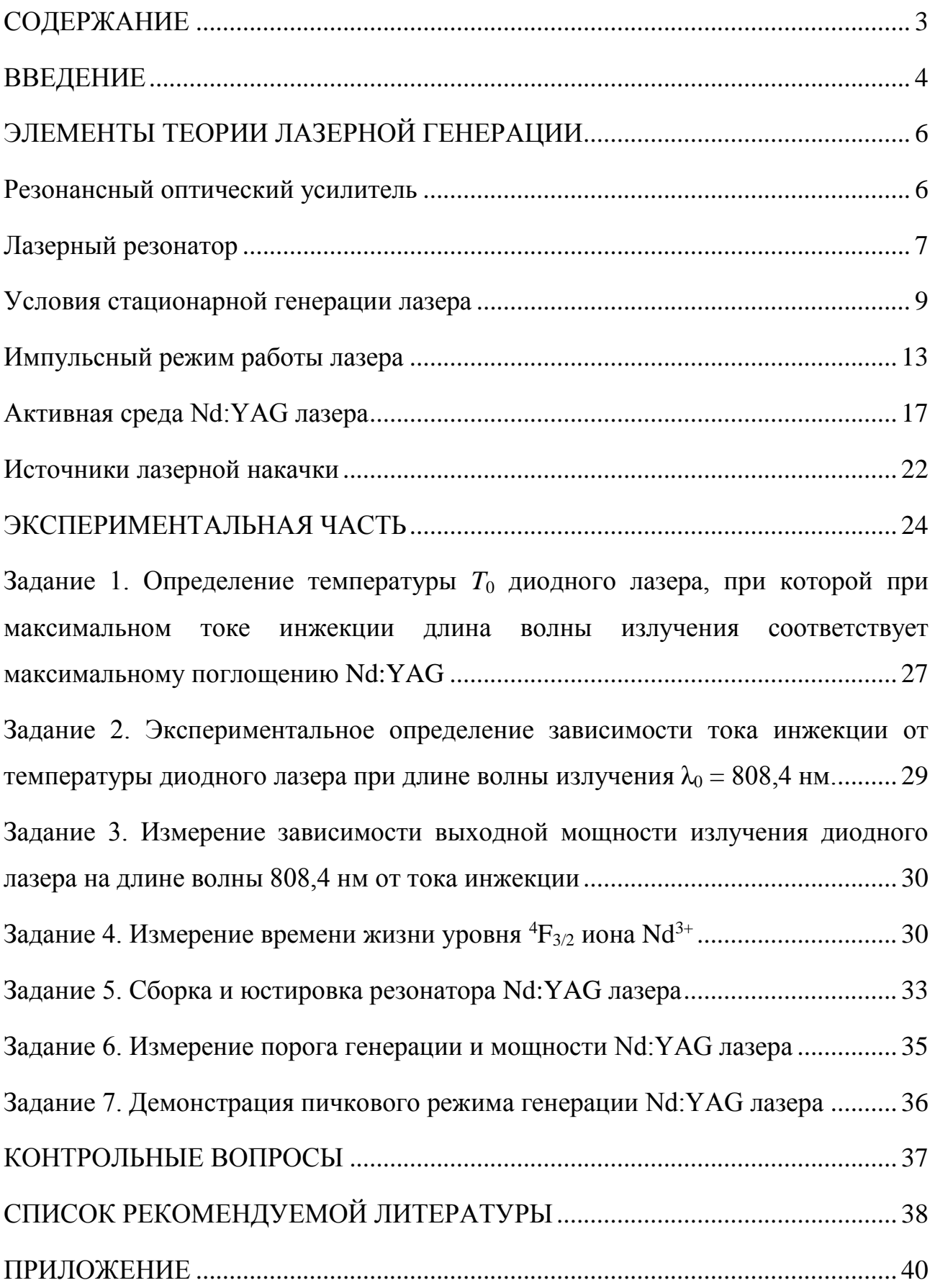

#### <span id="page-3-0"></span>**ВВЕДЕНИЕ**

 $\overline{a}$ 

История создания квантовых генераторов<sup>1</sup> электромагнитного излучения уходит корнями в начало XX века. В 1916 году А. Эйнштейн предположил существование нового вида излучения – *вынужденного*, происходящего под воздействием внешнего электромагнитного поля. В 1940 году научной группой под руководством В.А. Фабриканта была предсказана возможность использования вынужденного излучения среды с инверсией населённостей для усиления электромагнитного излучения. Далее А. Кастлером в 1950 году был предложен метод оптической накачки<sup>2</sup> среды для создания в ней инверсной населённости. В 1966 году ему была вручена Нобелевская премия «за открытие и разработку оптических методов исследования резонансов Герца в атомах».

В 1950-х годах Н.Г. Басов, А.М. Прохоров и Ч. Таунс независимо разработали первый микроволновый квантовый генератор – мазер, рабочей средой в котором был аммиак, а также предложили трех- и четырехуровневые схемы лазерной генерации. В 1964 году им была вручена Нобелевская премия за «фундаментальные работы в области квантовой электроники, которые привели к созданию генераторов и усилителей на лазерно-мазерном принципе».

А. Шавлов в 1959 году выдвинул идею применения кристалла искусственного рубина как рабочего вещества лазера. Он (совместно с Н. Бломбергеном) получил Нобелевскую премию по физике «за вклад в развитие лазерной спектроскопии» (1981 г.). В 1960 году Т. Мейман продемонстрировал работу первого лазера с импульсной лазерной генерацией на длине волны 694,3 нм на основе кристалла искусственного рубина и резонатора Фабри-Перо.

Первый газовый лазер, работавший на смеси гелия и неона, был проде-

<sup>&</sup>lt;sup>1</sup> Квантовый генератор – генератор электромагнитных волн, в котором используется явление вынужденного излучения. Квантовые генераторы оптического диапазона – лазеры – работают в широком диапазоне длин волн: от ультрафиолетовой до субмиллиметровой областей спектра, в импульсном и непрерывном режимах.

<sup>&</sup>lt;sup>2</sup> Оптическая накачка – возбуждение микрочастиц (атомов, молекул и др.), составляющих вещество, с более низкого уровня энергии на более высокий уровень под действием света.

монстрирован А. Джаваном, У. Беннеттом и Д.Р. Херриоттом в 1960 году и испускал излучение на длине волны 1,15 мкм. Два года спустя А.Д. Уайт и Д. Ригден показали, что гелий-неоновый лазер может излучать на длине волны 632,8 нм. Этот лазер, работающий в непрерывном режиме в видимом диапазоне, нашел впоследствии широкое применение.

Лазерные технологии имеют богатые приложения, включая: интерферометрию, спектроскопию, литографию, метрологию, связь, охлаждение атомов, обработку материалов и др. Применение лазеры находят в биологии и медицине.

Существуют различные виды лазеров (Глава 15 [\[1\]](#page-37-1)):

1. Твердотельные лазеры  $(Cr^{3+}:A1_2O_3, Ti^{3+}:A1_2O_3, Nd^{3+}:Y_3Al_5O_{12}, Er^{3+}:YVO_4,$  $Tm^{3+}$ :Gd<sub>3</sub>Ga<sub>5</sub>O<sub>12</sub>, YLiF<sub>4</sub>, неодимовое стекло и др.),

Полупроводниковые лазеры,

Волоконные лазеры (кварцевые, фосфосиликатные волокна, легированные редкоземельными ионами, волоконные ВКР-лазеры),

2. Жидкостные лазеры (полиметиновые, ксантеновые, кумариновые красители в различных растворах и полимерах),

3. Газовые лазеры (на атомах и молекулах, эксимерные лазеры, химические, газовые лазеры) (He-Ne, Ar<sub>2</sub><sup>\*</sup>, Kr<sub>2</sub><sup>\*</sup>, Xe<sub>2</sub><sup>\*</sup>, CO<sub>2</sub>, XeCl, F<sub>2</sub>),

4. Плазменные лазеры и лазеры на свободных электронах.

В зависимости от вида используемой энергии для создания инверсии населённостей, различают лазеры:

 с оптической накачкой (с помощью электроламп с высоким КПД, полупроводниковых источников света, излучения Солнца);

с непосредственной электрической накачкой;

с химической накачкой;

с газодинамической накачкой;

с ядерной накачкой и т.д.

В *данном* пособии рассмотрены принципы работы *твердотельного* Nd:YAG лазера с *оптической накачкой* излучением полупроводникового лазера.

## <span id="page-5-0"></span>ЭЛЕМЕНТЫ ТЕОРИИ ЛАЗЕРНОЙ ГЕНЕРАЦИИ

Лазер - это источник электромагнитного излучения оптического диапазона, основанный на явлении вынужденного излучения атомов и молекул. Слово «лазер» составлено из начальных букв (аббревиатура) слов английской фразы «Light Amplification by Stimulated Emission of Radiation», что означает «усиление света в результате вынужденного излучения». Как правило, лазер включает в себя оптический усилитель с положительной обратной связью (рис. 1).

Процесс генерации излучения может быть инициирован при наличии на входе усилителя даже малого шума, содержащего спектральные компоненты, попадающие в полосу усиления. Выходной сигнал снова подается на вход усилителя с совпадением по фазе. Это приводит к его дальнейшему усилению. Процесс продолжается до тех пор, пока коэффициент усиления<sup>3</sup> не достигнет насыщения: система приходит к стационарной генерации, в которой выходной сигнал соответствует резонансным частотам оптического усилителя и системы обратной связи.

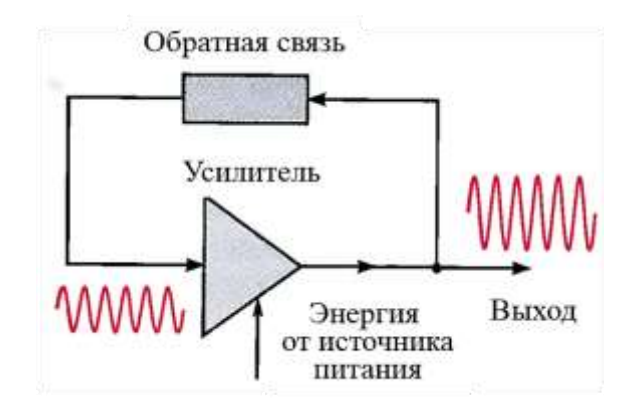

Рис. 1. Генератор как усилитель с положительной обратной связью

### <span id="page-5-2"></span><span id="page-5-1"></span>Резонансный оптический усилитель

Чтобы создать оптический усилитель, нужно, во-первых, подобрать под-

<sup>3</sup> Коэффициент усиления характеризует относительное изменение интенсивности излучения при прохождении слоя среды единичной толшины.

ходящее рабочее вещество, атомы<sup>4</sup> которого обладали бы парой энергетических уровней  $E_1$  и  $E_2$ , удовлетворяющих условию  $h v = E_2 - E_1$ , где  $v -$ частота усиливаемого излучения.

Во-вторых, необходимо использовать активную среду - среду, в которой создана инверсия населённостей. В такой среде число атомов  $N_2$  в возбужденном состоянии больше, чем число атомов  $N_1$  в основном состоянии (разность населённостей  $\Delta N = N_2 - N_1 > 0$ <sup>5</sup>. Чаще всего для этого используют облучение светом (оптическая накачка), электрический разряд и химические реакции. Более подробно активная среда Nd: YAG лазера описана ниже.

### <span id="page-6-0"></span>Лазерный резонатор

Обратная связь в лазере осуществляется помещением активной среды в оптический резонатор. Наиболее простой тип резонатора - резонатор Фабри-Перо, состоящий из плоских или сферических зеркал, расположенных напротив друг друга. Рассмотрим три типа оптических резонаторов: плоскопараллельный резонатор (А), полусферический резонатор (В) и сферический резонатор (С) (рис. 2).

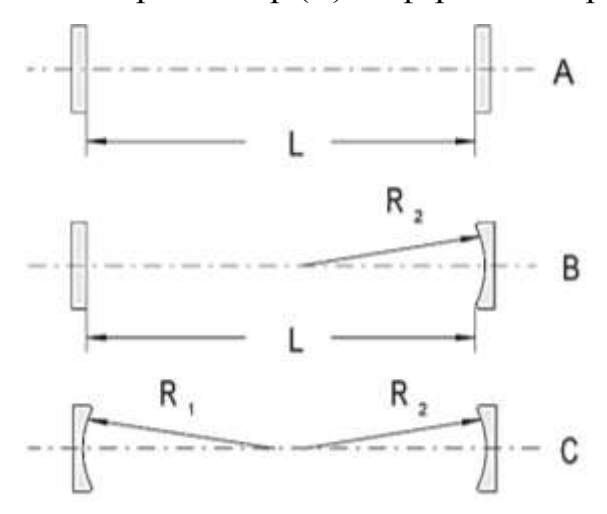

<span id="page-6-1"></span>Рис. 2. Типы резонаторов: (А) плоскопараллельный, (В) полусферический и (С) сферический резонаторы [2]

Свет в резонаторе многократно отражается от зеркал. Отраженные лучи интерферируют, что приводит к тому, что только определенные распределения

 $^{4}$  Далее мы будем говорить об атомах, имея в виду также ионы или молекулы среды.

 $\frac{1}{2}$ Степень вырожления состояний 1 и 2 для простоты считается равной.

полей на определенных частотах будут сохраняться в резонаторе. Излучение на других частотах или с другим распределением будет подавлено за счет интерференции или быстро покинет резонатор в результате дифракции на его зеркалах. Устойчивую световую волну, повторяющую свое пространственное распределение при каждом проходе резонатора, называют *модой* оптического резонатора. Моды резонатора подразделяют на две группы: *продольные*, различающиеся частотой, и *поперечные*, которые различаются как частотой, так и распределением поля в сечении пучка.

Не все резонаторы способны поддерживать внутри себя устойчивый во времени набор мод [\(рис. 3\)](#page-7-0). Резонатор является *оптически устойчивым*, если после многократных отражений световая волна испытывает минимальные дифракционные потери (в приближении геометрической оптики все параксиальные лучи удерживаются в резонаторе независимо от их начального положения и отклонения).

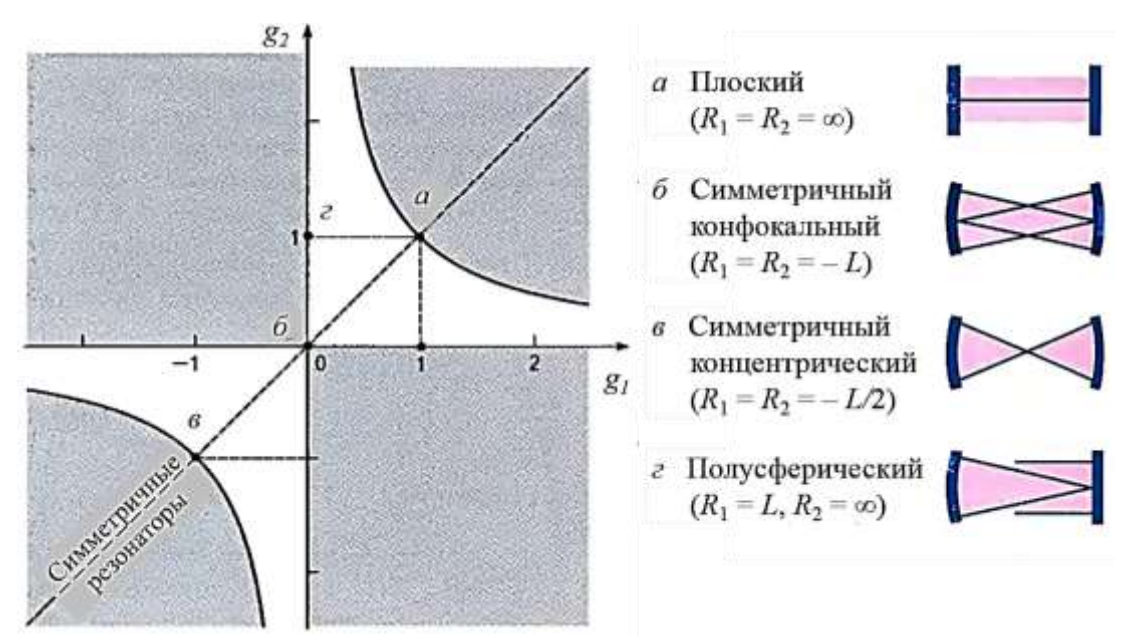

<span id="page-7-0"></span>Рис. 3. Диаграмма устойчивости резонатора. Светлая часть диаграммы отображает область устойчивости. На границе области устойчивости (когда неравенства (1) превращаются в равенства) резонатор называется условно устойчивым. Темная часть обозначает область неустойчивости. Различные типы резонаторов показаны буквами на диаграмме и схематически изображены справа. Симметричным резонаторам, имеющим одинаковые зеркала *R*<sup>1</sup> = *R*<sup>2</sup> = *R*, соответствует прямая *g*<sup>1</sup> = *g*<sup>2</sup>

В *неустойчивом* резонаторе при каждом проходе излучения между зерка-

лами резонатора заметная доля запасенной энергии выходит из резонатора [3].

Поскольку состав мод в резонаторе зависит от выбора типа зеркал (радиус кривизны R) и расстояния L между ними, то на выбор этих параметров накладываются определённые ограничения (критерий устойчивости) (§ 5.4 [4], 8 10.2.1 [5]). Резонатор является устойчивым, если для него выполняется неравенство:

$$
0 \le g_1 g_2 \le 1,\tag{1}
$$

где  $g_i = 1 - L/R_i$  для левого  $(i = 1)$  и правого  $(i = 2)$  зеркала.

Например, для полусферического резонатора  $g_1 = 0$  при  $R_1 = L$ ,  $g_2 = 1$  при  $R_2 = \infty$ . На рис. 3 показана диаграмма устойчивости резонатора. В данной работе используется полусферический резонатор.

### <span id="page-8-0"></span>Условия стационарной генерации лазера

Для осуществления стационарной (не зависящей от времени) генерации необходимо выполнение двух условий:

1. Условие усиления. Энергия, передаваемая в резонаторе за цикл от активной среды в световой поток, должна превосходить потери светового потока в резонаторе, включая энергию, уносимую лазерным излучением. При прохождении электромагнитной волны интенсивности I слоя активной среды толщины  $dx$  её интенсивность увеличивается на  $dI_{\text{vc}}$ :

$$
dI_{\rm vc} = -\alpha \cdot I \cdot dx \tag{2}
$$

Величина а называется коэффициентом усиления активной среды. Можно показать ( $\S$  9.3 [6]), что он равен:

$$
\alpha = \frac{h\nu}{c} (N_1 - N_2) B_{12} F(\nu) , \qquad (3)
$$

где  $B_{12}$  – коэффициент Эйнштейна для вынужденного поглощения, выражающий вероятность поглощения в единицу времени и рассчитанный для единичной спектральной объемной плотности энергии электромагнитного поля  $\lceil M^3/(Hx^c)^2 \rceil$ ,  $F(v)$  – функция формы спектральной линии рассматриваемого перехода. При инверсии населённостей разность  $N_1 - N_2 < 0$ . Поэтому коэффициент усиления будет отрицательным, а значит интенсивность волны при прохождении активной среды будет нарастать  $(dI_{\text{vc}} > 0)$ .

В то же время в резонаторе возникают потери интенсивности, связанные с рассеянием света, потерями на зеркалах и др. Потери при отражении света на зеркалах можно условно считать равномерно распределёнными по длине активной среды. Поэтому уменьшение интенсивности  $dI_{\text{nor}}$  можно записать в виде:

$$
dI_{\text{nor}} = -\rho \cdot I \cdot dx, \tag{4}
$$

где  $\rho$  – эффективный коэффициент распределённых потерь.

Интенсивность излучения в лазере будет не убывать при выполнении условия:  $dI_{\text{vc}} \ge dI_{\text{nor}}$ . Это означает, что усиление света в активной среде должно быть достаточно большим, превышающим некоторое значение, называемое пороговым,  $\alpha_{\text{non}}$  (рис. 4).

Фазовое условие. На длине резонатора L должно укладываться целое число полуволн генерируемого излучения:

$$
L = n\frac{\lambda}{2}, \ n = 1, 2, 3 \dots \tag{5}
$$

При выполнении этого условия фазовый набег световой волны при двойном проходе резонатора кратен  $2\pi$ , что обеспечивает оптимальные условия для усиления света. Фазовое условие определяет частоту (или частоты), на которых происходит генерация света.

Так как усиление и фазовый сдвиг являются функциями частоты, оба условия генерации удовлетворяются только на одной или нескольких частотах, которые являются резонансными частотами резонатора. При этом происходит усиление только тех мод, которые попадают в полосу усиления генератора. Центр этой полосы соответствует центру линии атомного перехода  $v_0$ ; ширина полосы усиления В определяется шириной  $\Delta v$  спектральной линии излучения атомов активной среды. Моды резонатора, для которых усиление превышает потери, начинают усиливаться (разрешённые моды, рис. 4).

Для описания лазерного излучения требуются данные (i) о спектре изучения (продольные моды) и (ii) о геометрическом распределении интенсивности в поперечном сечении лазерного пучка (поперечные моды).

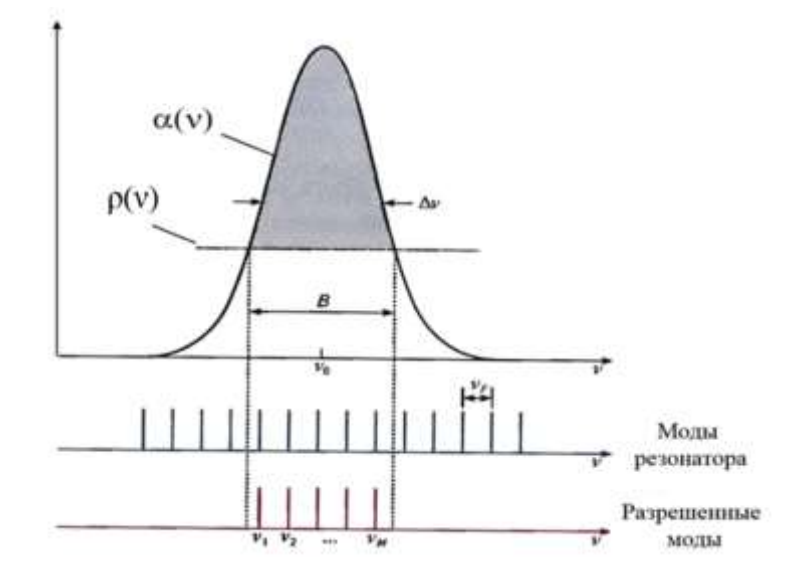

<span id="page-10-0"></span>Рис. 4. Лазерная генерация возможна только на тех частотах, где коэффициент усиления среды больше коэффициента потерь ( $\alpha > \alpha_{\text{non}}$ , заполнено серым).  $\delta v = v_F - \text{npu}$ ближенное значение межмодового расстояния,  $M \approx B/v_F$  – число генерируемых мод

Продольные моды.

Рассмотрим *продольные моды*, возникающие в резонаторе с плоскопараллельными зеркалами. В резонаторе могут быть усилены только такие электромагнитные волны, амплитуды которых на зеркалах имеют узел (стоячие волны). Это условие является выполненным, если на длине резонатора *L* укладывается целое число длин полуволн конкретной моды [\(рис. 5\)](#page-10-1).

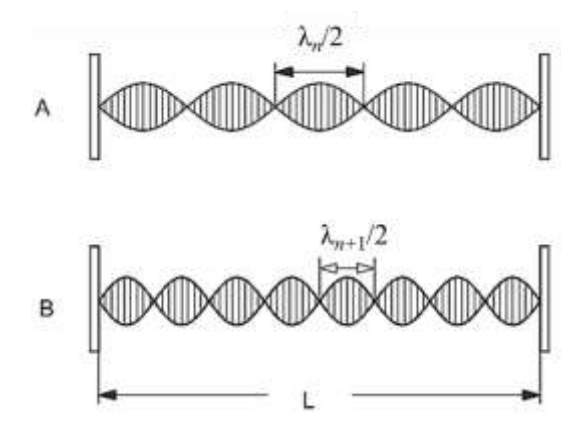

Рис. 5. Стоячие волны в резонаторе с плоскопараллельными зеркалами

<span id="page-10-1"></span>Например, для моды с *n* числом полуволн  $n\lambda_n/2 = L$ ; для соседней моды с

 $n + 1$  числом полуволн  $(n + 1)\lambda_{n+1}/2 = L$ . Тогда межмодовое расстояние  $\delta\lambda$  будет равно:

$$
\left|\delta\lambda\right| = \left|\lambda_{n+1} - \lambda_n\right| = \frac{2L}{n(n+1)} \text{ with } \delta\nu = \frac{c}{2L}.
$$
 (6)

Например, для резонатора с длиной *L* = 50 мм межмодовое расстояние *δν* равно 3 ГГц. Ширина линии усиления в твердотельных лазерах может достигать 300 ГГЦ (§ 7.9 [\[4\]](#page-37-4)). Таким образом, в резонаторе может возникать большое число мод (около 100), однако активной средой лазера усиливаются лишь немногие из них. Например, для Nd:YAG лазера с однородным профилем усиления только центральная (*λ* = 1064 нм) и ближайшие к ней моды испытывают усиление и приобретают наибольшие значения плотности потока фотонов [\(рис. 6\)](#page-11-0).

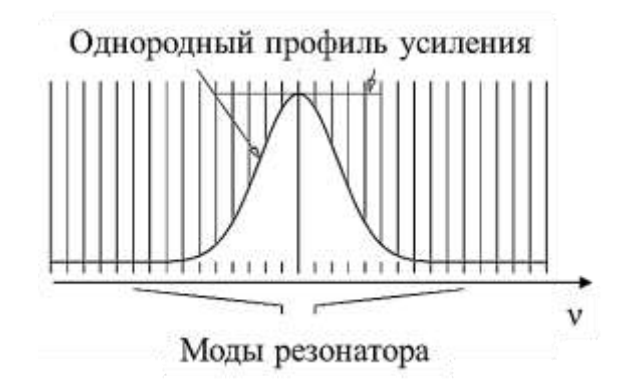

<span id="page-11-0"></span>Рис. 6. Nd:YAG лазер имеет однородный профиль усиления, где выигрывает (усиливается) только одна – центральная мода

Эти фотоны взаимодействуют с активной средой и уменьшают усиление для мод, достаточно удаленных от центра линии. В связи с этим, квантовый генератор с однородным профилем усиления достаточно чувствителен к небольшим возмущениям (вибрации, шум) длины резонатора.

Поперечные моды.

На [рис. 7](#page-12-1) показаны распределения интенсивности света в сечении, перпендикулярном направлению распространения световой волны для сферического резонатора с круглыми зеркалами.

Поперечные моды резонатора обозначаются **ТЕМ***mn* (**T**ransverse **E**lectromagnetic **M**odes), где *m* и *n* – целые числа 0, 1, 2, … Для круглых зеркал индекс *m* показывает число изменений направления поля по радиусу пучка, а индекс *n* – число изменений знака поля по азимутальному углу. Самой простой фундаментальной модой является  $TEM_{00}$  (гауссов пучок), которая имеет форму небольшого круглого пятна [\(рис. 7\)](#page-12-1). Дифракционные потери поперечных мод с *m*,  $n \neq 0$  выше, чем у моды TEM<sub>00</sub>, и для их возбуждения требуется более высокое усиление в активной среде.

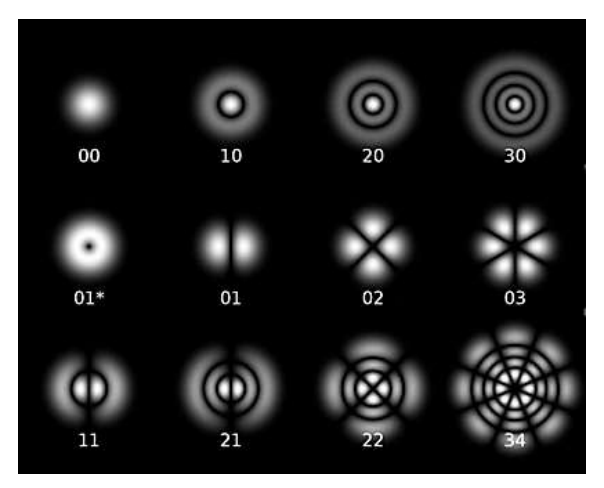

Рис. 7. Поперечные моды в сферическом резонаторе с круглыми зеркалами (моды Лагерра-Гаусса). Цифрами обозначены индексы *m* и *n*, где *m* – число изменений направления поля по радиусу пучка, а *n* – число изменений знака поля по азимутальному углу

### <span id="page-12-1"></span><span id="page-12-0"></span>**Импульсный режим работы лазера**

В зависимости от характера действия источника накачки лазера и закона изменения добротности оптического резонатора во времени, излучение лазера будет происходить в *непрерывном* или *импульсном режимах*.

Для некоторых научно-технических задач важно, чтобы лазер работал в *импульсном режиме*, так как мощность оптического излучения может быть сильно увеличена, когда выходной импульс имеет ограниченную длительность. Энергия импульса излучения для разных типов лазеров меняется от фемтоджоулей до мегаджоулей, при этом пиковая мощность может достигать петаватт ( $10^{15}$  Br).

Импульсные лазеры могут работать в различных режимах.

*Режим свободной генерации*. Он характеризуется постоянством во времени добротности резонатора. При этом динамика (поведение во времени) интенсивности излучения, т.е. форма и параметры импульса генерации, определяются модуляцией уровня накачки и свойствами активной среды с учётом нестационарности процесса создания инверсии.

В этом режиме используют столь короткие импульсы накачки, что инверсия населенностей (а, следовательно, и усиление) начинают заметно превышать пороговые значения раньше, чем число фотонов в резонаторе возрастет до достаточно высокого уровня, чтобы уменьшить инверсию.

Режим модулированной добротности, когда в резонатор лазера вводят управляющие элементы.

Рассмотрим более подробно эти режимы.

В режиме свободной генерации лазерное излучение часто носит нерегулярный характер<sup>6</sup> с наличием серии релаксационных импульсов (пичков), положение которых во времени меняется случайным образом (пичковый режим).

Под воздействием излучения накачки (характерная длительность накачки составляет 0,1-1 мс) (рис. 8) населенность верхнего рабочего уровня  $N_2$  возрастает. В некоторый момент разность населенностей  $\Delta N = N_2 - N_1$  достигает порогового уровня  $\Delta N_{\text{top}}$  (рис. 9), коэффициент усиления превышает коэффициент потерь, и возникает генерация (§ 15.4.1 [1]).

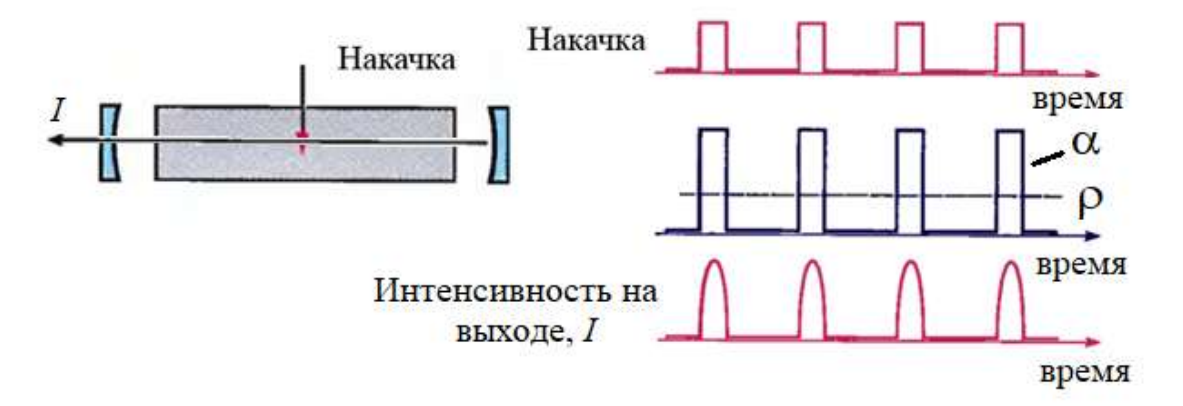

Рис. 8. Режим свободной генерации

<span id="page-13-0"></span>Дальнейшее возрастание ДЛ вызывает быстрый рост интенсивности электромагнитного поля на частоте генерации, что приводит к увеличению вероят-

 $6$  Предполагается, что генерируется несколько продольных мод.

ности индуцированных переходов с верхнего рабочего лазерного уровня, которая прямо пропорциональна плотности излучения.

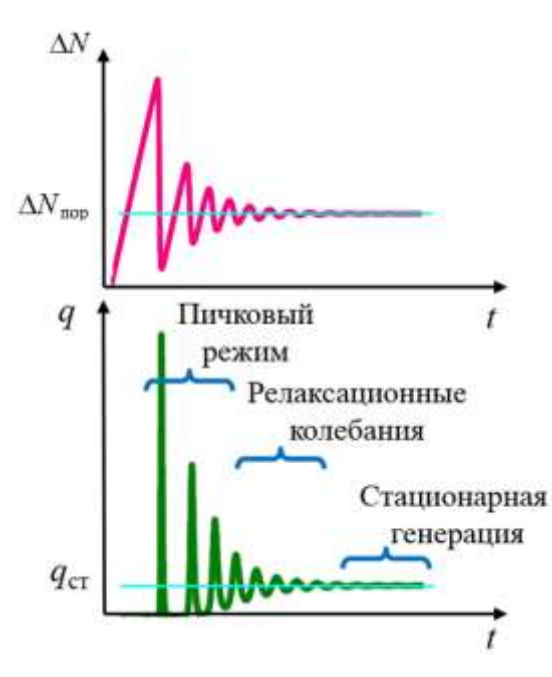

<span id="page-14-0"></span>Рис. 9. Сталии свободной лазерной генерации после включения накачки: пичковый режим, релаксационные колебания и стационарная генерация. Верхний график показывает зависимость разности населённостей  $\Delta N$  от времени, нижний - зависимость числа фотонов q в резонаторе от времени. При пороговой разности населённостей  $\Delta N_{\text{non}}$  интенсивность света при полном обходе резонатора не меняется, т.е. усиление компенсируется потерями в активной среде и на зеркалах резонатора (см. 8 1.2 [4])

Накачка не успевает восполнить уменьшение инверсии населённостей  $\Delta N$ , и число фотонов в резонаторе быстро спадает. После этого вновь происходит накопление возбуждённых частиц на верхнем рабочем уровне, и процесс повторяется. Выходное излучение представляется в виде нерегулярных во времени импульсов со случайными амплитудами (нерегулярные пички). Длительность одного пичка равна 0,1-1 мкс, временной интервал (период) между соседними пичками составляет 1-10 мкс. Хаотичность пичков обуславливается наличием многих типов колебаний в резонаторе, пространственной неоднородностью накачки и ее пульсациями, наличием неоднородностей и нелинейно поглощающих примесей в кристаллах, неоднородностью поля в резонаторе и др.

При переходе от одного пичка к другому или от одного цуга пичков к другому происходит изменение генерируемых мод. Данное явление называется «перескоком мод». В этом случае выходная мощность лазерного излучения не является регулярной и воспроизводимой во времени. Далее переход на стационарные значения инверсии населённости и числа фотонов в резонаторе имеет вид затухающих (релаксационных) колебаний.

За время действия импульса накачки может установиться стационарный режим генерации. В режиме стационарной генерации разность населённостей  $\Delta N$  и число фотонов q в резонаторе держатся на постоянном уровне, т.е. в среднем не зависят от времени.

Режим модулированной добротности. Модуляция добротности - это модуляция потерь: в начале процесса накачки намеренно «ухудшают» свойства оптического резонатора, не давая, таким образом, лазеру излучать, а затем резко уменьшают потери. Самые распространённые приёмы внесения модулированных потерь в резонатор связаны с применением электрооптических затворов<sup>7</sup>, вращающихся призм и зеркал; акустооптических модуляторов<sup>8</sup> и насыщающихся поглотителей<sup>9</sup> (§ 8.4.2 [4]).

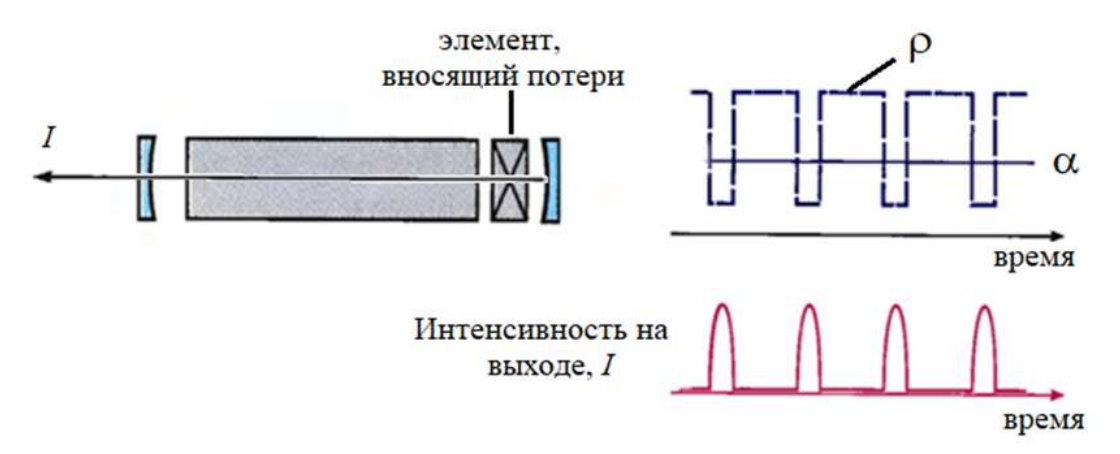

Рис. 10. Модуляция добротности

<span id="page-15-0"></span>При модуляции добротности лазер выключается посредством периодиче-

<sup>&</sup>lt;sup>7</sup> Электрооптические затворы – затворы, основанные на электрооптическом эффекте Поккельса или Керра.

<sup>&</sup>lt;sup>8</sup> Акустооптические модуляторы – устройства для изменения интенсивности пропускаемого света вследствие его дифракции на решётке, образуемой в стекле в результате пространственной модуляции показателя преломления акустической волной.

<sup>&</sup>lt;sup>9</sup> Насыщающиеся поглотители – материалы, прозрачность которых увеличивается с ростом интенсивности излучения.

ского увеличения потерь резонатора  $\rho$  (ухудшения добротности резонатора Q) (рис. 10). Так как накачка продолжает постоянно снабжать активную среду энергией, она накапливается в атомах среды в виде инверсии населённостей в течение промежутков между импульсами, когда потери велики. Когда потери резко снижаются, возбуждается генерация, и накопленная энергия высвобождается в виде интенсивного (короткого) светового импульса<sup>10</sup>.

#### <span id="page-16-0"></span>Активная среда Nd:YAG лазера

В качестве активной среды этого лазера используется кристалл алюмоиттриевого граната (Y<sub>3</sub>Al<sub>5</sub>O<sub>12</sub>), легированного ионами неодима (Nd<sup>3+</sup>). Сокращённое название этой среды Nd:YAG. Схема энергетических уровней иона Nd<sup>+3</sup> показана на рис. 11. Действие кристаллического поля (матрицы-окружения) на электроны 4f оболочки иона Nd<sup>3+</sup> экранировано заполненными 5s и 5p оболочками. В результате эффекта Штарка (расщепление уровней на подуровни в электрическом поле кристалла) состояния иона Nd<sup>3+</sup> (<sup>4</sup>I<sub>9/2</sub>, <sup>4</sup>F<sub>5/2</sub>, <sup>4</sup>F<sub>3/2</sub>, <sup>4</sup>I<sub>13/2</sub> и <sup>4</sup>I<sub>11/2</sub>) расщепляются.

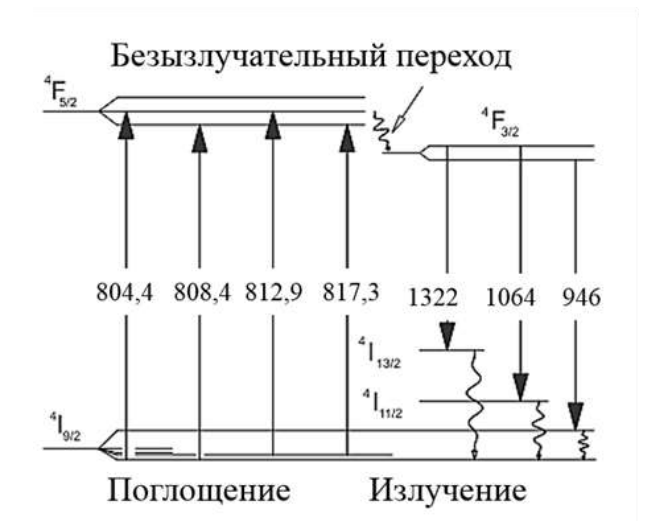

<span id="page-16-1"></span>Рис. 11. Схема энергетических уровней иона  $Nd^{3+}$  в матрице YAG. Указаны наиболее важные оптические переходы (§ 6.1 [7])

Число подуровней каждого уровня равно  $g/2$ , где *параметр вырождения* 

 $10$  Формируется так называемый «гигантский импульс» лазерного излучения.

 $g = 2J + 1$  (J – квантовое число полного углового момента, которое содержится в обозначении терма  ${}^{2S+1}L_I$ ).

На рис. 12 показана упрощенная четырёхуровневая энергетическая схема Nd: YAG. Под действием оптической накачки происходит переход атомов с основного уровня 1 на возбуждённый уровень 4. Далее осуществляется быстрый безызлучательный переход (безызлучательная релаксация) атомов с уровня 4 на уровень 3. Уровень 3 является метастабильным, и с него на уровень 2 осуществляется вынужденный (лазерный) и спонтанный переходы. Уровень 2 обедняется благодаря быстрой безызлучательной релаксации в основное состояние 1. Безызлучательная релаксация в твердотельных лазерах обусловлена ион-ионным взаимодействием редкоземельных ионов при их больших концентрациях.

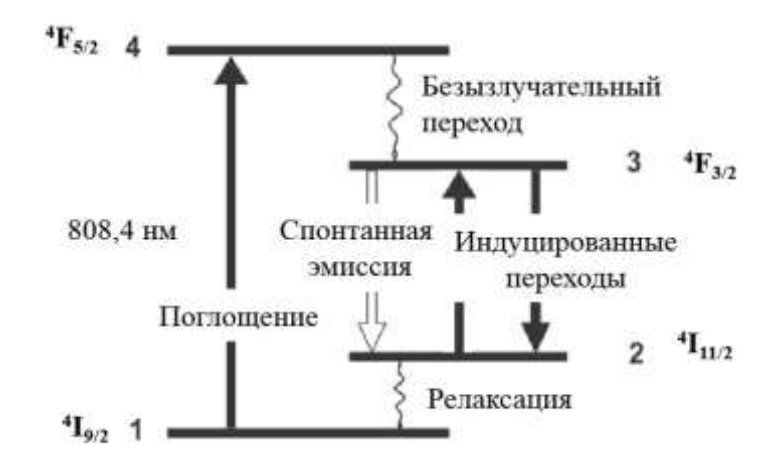

<span id="page-17-0"></span>Рис. 12. Упрощенная схема энергетических уровней иона  $Nd^{3+}$  в матрице YAG

В качестве источника накачки для Nd:YAG лазера используют лампы или диодные лазеры с длиной волны излучения 808,4 нм.

# Кинетические уравнения для четырёхуровневой схемы лазерной генерации.

Атомы активной среды поглощают фотоны накачки, переходят на уровень 4, а затем быстро, благодаря безызлучательным процессам, переходят на уровень 3. Поэтому количеством атомов на уровне 4 можно пренебречь. Тогда скорость изменения концентрации атомов на уровне 3 определяется так (§ 1.2 [2]):

$$
\left. \frac{dN_3}{dt} \right|_{\text{haxawa}} = W_p N_1,\tag{7}
$$

где  $W_p = \eta W_{14}$  – коэффициент, характеризующий скорость процесса накачки,  $\eta$ - эффективность накачки, определяющая отношение числа поглощенных активной средой фотонов, которые приводят к заселению атомами верхнего уровня 4, к числу фотонов, испущенных источником накачки,  $W_{14}$  - вероятность поглощения фотона накачки, пропорциональная коэффициенту Эйнштейна  $B_{14}$  для вынужденного поглощения. Данная вероятность определяет долю частиц единицы объема активного вещества, перешедших с уровня 1 на возбужденный уровень 4 в единицу времени.

С уровня 3 возможно спонтанное излучение фотонов, которое характеризует первый канал оттока частиц с этого уровня. Скорость изменения концентрации атомов на уровне 3 за счёт этого процесса можно записать так:

$$
\left. \frac{dN_3}{dt} \right|_{\substack{\text{cnom.} \\ \text{uaryvenue}}} = -\frac{N_3}{\tau_s},\tag{8}
$$

где  $\tau_s$  – время жизни атома на уровне 3.

Уровень 3 будет пополняться и за счет поглощения и перехода атомов с уровня 2 на уровень 3. Скорость изменения концентрации атомов на уровне 3 за счёт этого процесса равна:

$$
\left. \frac{dN_3}{dt} \right|_{noznouge
$$

где  $\sigma$  – эффективное сечение поглощения<sup>11</sup>, зависящее от частоты, электрического дипольного момента и функции формы спектральной линии рассматриваемого перехода,  $c$  - скорость света в среде,  $p$  - спектральная объемная плотность энергии лазерного поля (§ 2.4.3 [4]).

<sup>&</sup>lt;sup>11</sup> Каждому атому формально можно сопоставить некую площадку - эффективное сечение поглощения - в том смысле, что если фотон проходит через эту площадку, то он будет поглощен атомом. Физический смысл сечения поглощения - коэффициент поглощения, прихоляшийся на одну частицу.

Параллельно, с уровня 3 на уровень 2 осуществляется вынужденный (лазерный) переход, характеризующий второй (полезный) канал оттока частиц с уровня 3. Скорость изменения концентрации атомов на уровне 3 за счёт этого процесса равна:

$$
\left. \frac{dN_3}{dt} \right|_{\substack{\text{unoyup.} \\ \text{uaryvenue}}} = -\sigma cpN_3,\tag{10}
$$

где  $\sigma$  – эффективное сечение вынужденного излучения, также зависящее от частоты, электрического дипольного момента и функции формы спектральной линии рассматриваемого перехода.

Скорость изменения населённости уровня 3 со временем с учетом всех процессов запишется как:

$$
\frac{dN_3}{dt} = -\sigma cp\left(N_3 - N_2\right) - \frac{N_3}{\tau_s} + W_p N_1. \tag{11}
$$

Используя это соотношение, получим выражение для скорости изменения разности населённостей  $\Delta N = N_3 - N_2$  между рабочими уровнями 3 и 2.

Поскольку с уровня 2 происходит быстрая безызлучательная релаксация атомов на основной уровень 1, можно считать, что  $N_2 = 0$ . Тогда  $\Delta N = N_3$ .

Так как полное число  $N_0$  атомов Nd постоянно,

$$
N_0 = N_1 + N_3 = const,
$$
\n(12)

TO  $dN_1 = -dN_3$ .

С учётом сказанного, из уравнения (11) можно получить выражение для скорости изменения разности населённостей:

$$
\frac{d(\Delta N)}{dt} = -\sigma cp\Delta N - \frac{\Delta N}{\tau_s} + W_p \left( N_0 - \Delta N \right). \tag{13}
$$

Теперь запишем уравнение для скорости изменения спектральной объемной плотности энергии р лазерного поля с учётом процессов вынужденного и спонтанного излучения:

$$
\frac{dp}{dt} = \sigma cp \Delta N - \frac{p}{\tau_{ph}},\tag{14}
$$

где первый вклад обусловлен наличием лазерного перехода с уровня 3 на уровень 2, второй вклад описывает процесс диссипации спектральной объемной плотности энергии лазерного поля по различным каналам (выход излучения через полупрозрачное зеркало, потери на зеркалах и в активном веществе) с характерным временем жизни фотонов  $\tau_{ph}$ <sup>12</sup>.

Уравнения (13) и (14) образуют систему уравнений с двумя неизвестными  $\Delta N$ иткциями  $\Delta N(t)$  и  $p(t)$ . Данные уравнения являются нелинейными относительно этих функций, их аналитического решения не существует, в связи с этим применяют различные численные методы (§ 7.2.1, § 8.2 [4]).

В предельном случае стационарной генерации, когда система находится в установившемся (равновесном) режиме, можно принять  $d(\Delta N)/dt = 0$  и  $dp/dt = 0$  (см. рис. 9). Тогда из уравнения (13) следует выражение для установившейся разности населённостей:

$$
\Delta N = \frac{W_p N_0}{\sigma c p + \frac{1}{\tau_s} + W_p}.
$$
\n(15)

При накачке лазера ниже или на пороге генерации, когда коэффициент, характеризующий скорость процесса накачки  $W_p$ , во много раз меньше скорости спонтанного перехода атомов с уровня 3 на уровень 2, то есть  $W_p \ll \frac{1}{\tau}$ , вынужденных переходов атомов между этими уровнями и, соответственно, излученных фотонов лазерного поля в резонаторе не будет (можно считать, что  $p = 0$ ). Тогда выражение для пороговой разности населённостей примет следующий вид:

$$
\Delta N_{\rm nop} = N_0 W_p \tau_s \,. \tag{16}
$$

Из уравнения (16) следует, что в четырёхуровневой схеме под действием накачки ниже или на пороге генерации сразу же возникает инверсия населённо-

<sup>&</sup>lt;sup>12</sup> Время жизни фотона в резонаторе определяется так:  $\tau_{ph} = -T/\ln(R_1 R_2)$ , где  $T -$  время полного прохода волны через резонатор, а  $R_1$  и  $R_2$  - коэффициенты отражения зеркал  $(\S 5.3 [4])$ .

стей  $(\Delta N > 0)$ . Это связано с тем, что в качестве нижнего лазерного уровня выступает не основное, а возбуждённое состояние квантовой системы (уровень 2), который при комнатной температуре практически не населён.

Рассмотрим пример нестационарного режима работы лазера, например, при включении накачки. Поскольку кинетические уравнения (13) и (14) являются нелинейными относительно переменных  $\Delta N$  и р, найти аналитическое решение для подобных случаев оказывается невозможным и приходится прибегать к численным методам. Расчёты показывают, что возникают релаксационные колебания (пичковый режим) с периодом 1-10 мкс (рис. 9, рис. 13). Физические процессы, происходящие в этом режиме, описаны в разделе «Импульсный режим работы лазера» (стр. 13).

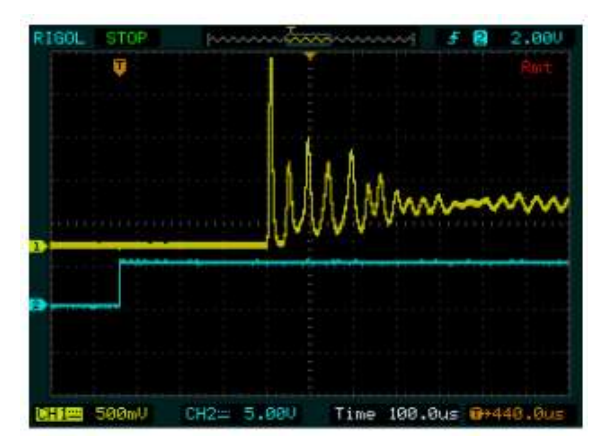

<span id="page-21-1"></span>Рис. 13. Пичковый режим работы Nd:YAG лазера. На верхней кривой изображены лазерные осцилляции. На нижней кривой изображен модулированный сигнал тока инжекции накачки лиолного лазера

#### <span id="page-21-0"></span>Источники лазерной накачки

Обычно в качестве накачки лазеров используется излучение лампывспышки с широким спектром излучения. В связи с этим эффективность преобразования энергии таких систем составляет только 1-2%. Из-за выделения большого количества тепла такой накачкой необходима система охлаждения активной среды лазера.

При использовании в качестве накачки излучения диодного лазера указанных проблем не возникает. Его интенсивное излучение сосредоточено в узком спектральном диапазоне (в несколько нм), а длина волны совпадает с областью поглощения кристалла Nd:YAG. Эффективность преобразования энергии составляет 50-80%. Ещё одним преимуществом диодных лазеров является их небольшой размер.

В *данной работе* для создания Nd:YAG лазера используется *диодный лазер* с *выходной мощностью* 500 мВт. Важной характеристикой диодного лазера является зависимость длины волны излучения от температуры полупроводника  $(0.25 \text{ HM/K})$  и тока инжекции<sup>13</sup> (0.05 нм/мА). Для поддержания постоянной длины волны излучения диодного лазера необходимо поддерживать эти величины постоянными. Более подробно описание работы диодного лазера рассмотрено в лабораторной работе «Лазерный дальномер» [\[8\]](#page-38-2).

При постоянном токе инжекции длина волны излучения диодного лазера растет с увеличением температуры активной зоны (области *p*-*n* перехода). Это связано с тем, что при увеличении температуры показатель преломления, длина активной зоны и длина резонатора увеличиваются (показатель преломления активной зоны увеличивается в связи с ростом плотности носителей заряда). Это приводит к изменению собственных мод резонатора и расстояния между ними. В результате изменения длины резонатора (длина резонатора ~ 300 мкм) условие стоячей волны для некоторых мод нарушается, и происходит перескок мод на величину 0,3 нм. При понижении температуры длина волны излучения снова становится прежней, однако конечная мода необязательно возвращается в состояние первоначальной моды. В связи с этим рабочая область диодного лазера должна находиться на наклонной прямой [\(рис. 14\)](#page-23-1), где не происходит перескока мод (гистерезиса).

Кроме изменения рабочей температуры, к изменению длины волны излучения полупроводникового лазера приводит и изменение тока инжекции.

Длина волны диодного лазера может быть представлена в виде разложе-

 $\overline{a}$ 

<sup>13</sup> Инжекция – ввод носителей заряда в область (область *p*-*n* перехода), где они являются неосновными.

ния в ряд по температуре T и току инжекции I вблизи длины волны  $\lambda_0$ , соответствующей температуре  $T_0$  и току инжекции  $I_0$ :

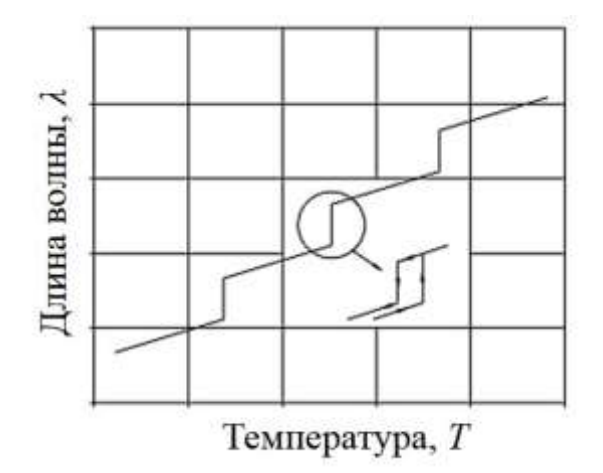

<span id="page-23-1"></span>Рис. 14. График зависимости длины волны излучения (демонстрирующий гистерезис) от температуры кристалла лазерного диода

$$
\lambda(T,I) = \lambda_0(T_0,I_0) + \alpha_T(T - T_0) + \alpha_I(I - I_0) + \alpha_T^2(T - T_0)^2 + \alpha_I^2(I - I_0)^2 + \dots, (17)
$$

где  $\alpha_I$  и  $\alpha_T$  – токовый и температурный коэффициенты. При практическом рассмотрении достаточно ограничиться только линейным членом, что возможно при  $\delta \lambda / \lambda \sim 10^{-6}$ .

Из выражения (17) в линейном приближении можно получить связь тока инжекции, температуры и длины волны  $\lambda$  излучения:

$$
I = I_0 + \frac{1}{\alpha_I} (\lambda - \lambda_0) - \frac{\alpha_T}{\alpha_I} (T - T_0).
$$
 (18)

Из этой зависимости можно определить коэффициенты  $\alpha_I$  и  $\alpha_T$ .

### <span id="page-23-0"></span>ЭКСПЕРИМЕНТАЛЬНАЯ ЧАСТЬ

На первом этапе необходимо установить и сделать соосными лазер накачки (диодный лазер) и юстировочный лазер (он необходим для юстировки резонатора Nd:YAG лазера) (эти действия показаны в первой части видеофайла «Юстировка лазерного резонатора» [9]).

На правом краю оптической скамьи установить держатель с юстировочным лазером. На расстоянии 10 см от него установить ирисовую диафрагму J1,

а на расстоянии 90 см – мишень с перекрестием. Установить минимальный диаметр диафрагмы. Отверстие диафрагмы и центр мишени задают направление оптической оси и обеспечивают распространение света параллельно оптической скамье.

Включить юстировочный лазер и добиться такого положения, чтобы луч проходил через отверстие диафрагмы и падал на центр мишени. Для этого необходимо использовать следующую *методику юстировки.*

Используя винты 1-4 на держателе лазера [\(рис. 15\)](#page-24-0), добиться, чтобы луч лазера прошел через отверстие в диафрагме. При этом луч может не попасть в центр мишени.

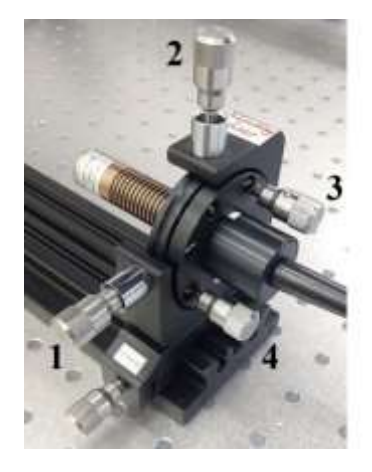

Рис. 15. Держатель лазера. Параллельное смещение и поворот лазера в горизонтальной плоскости осуществляется с помощью винтов 1 и 3, соответственно, а в вертикальной плоскости – с помощью винтов 2 и 4

<span id="page-24-0"></span>Чтобы сместить луч в горизонтальной плоскости, нужно слегка сдвинуть лазер параллельно самому себе в горизонтальной плоскости винтом 1 в ту же сторону, в которую смещено пятно на мишени. После этого повернуть лазер в горизонтальной плоскости винтом 3, чтобы отверстие диафрагмы вновь оказалось посередине лазерного пятна. Если лазерное пятно на мишени в горизонтальной плоскости по-прежнему не совпадает с ее центром, то нужно еще раз повторить эти операции.

Аналогично следует отъюстировать лазерный луч по вертикали, используя винт 2 для смещения луча параллельно самому себе в вертикальной плоскости и винта 4 – для поворота луча лазера в вертикальной плоскости.

Выключить юстировочный лазер, который остается на правом конце оптической скамьи до завершения всех заданий. Убрать мишень (диафрагму J1 не убираем).

На левом краю оптической скамьи установить держатель А с диодным лазером [\(рис. 16\)](#page-25-0) и подключить его к блоку управления. Вблизи лазера установить коллиматорную линзу В с фокусным расстоянием 8 мм. На правом краю оптической скамьи перед диафрагмой J1 установить мишень с перекрестием.

Включить в сеть блок управления лазером и ввести пароль «123». Для этого, вращая ручку управления, последовательно ввести на каждой позиции нужную цифру и подтвердить ввод нажатием на ручку. После введения пароля ещё раз нажать на ручку.

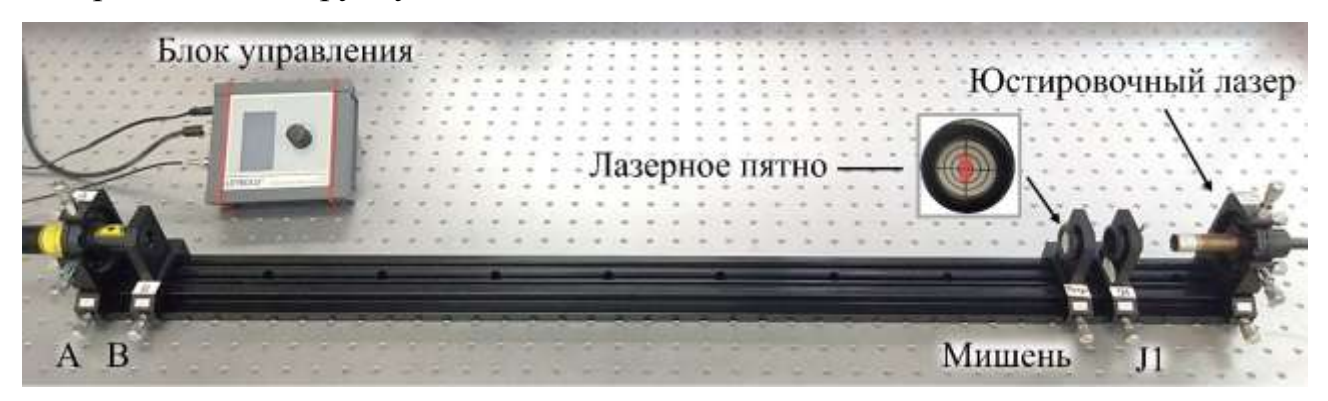

Рис. 16. Внешний вид экспериментальной установки. А – диодный лазер, В – коллиматорная линза, J1 – ирисовая диафрагма

<span id="page-25-0"></span>Вращая ручку управления, выделить окошко "Current". Нажать на ручку и удерживать ее до появления мигающей надписи. Вращением ручки установить максимальный ток инжекции и нажать на ручку.

Вращая ручку, выделить окошко "Laser" и нажать на ручку. Появится надпись "ON", что сигнализирует о том, что лазер включен.

**При работе с диодным лазером будьте внимательны, не смотрите на отражения луча от линз! Излучение диодного лазера является невидимым глазу человека, для наблюдения света необходимо использовать ИКконвертер (желто-оранжевая карточка с флюоресцирующим<sup>14</sup> покрытием).** 

 $\overline{a}$ 

<sup>&</sup>lt;sup>14</sup> Флюоресценция – вид люминесценции с характерным временем свечения  $10^{-8} - 10^{-9}$  с.

Небольшим перемещением коллиматора B добиться четкого изображения узкой полоски в центре мишени. Для визуализации ИК-излучения диодного лазера необходимо использовать ИК-конвертер.

На этом этапе необходимо направить луч диодного лазера вдоль луча юстировочного лазера, направление которого было ранее задано установкой диафрагмы и мишени.

Для этого поставить на расстоянии 5 см от коллиматора B вторую диафрагму J2 с отверстием в светлом экране и добиться, чтобы луч проходил через это отверстие и центр мишени.

Перемещение и поворот диодного лазера следует выполнять по методике, которая была описана ранее с учетом того, что после лазера установлен коллиматор B. Это означает, что, например, для смещения пятна на мишени вправо следует винтом 1 слегка сместить лазер параллельно самому себе влево, а затем винтом 3 повернуть лазер так, чтобы центр полоски оказался посередине отверстия диафрагмы. Убрать мишень и диафрагму J2.

<span id="page-26-0"></span>**Задание 1. Определение температуры** *T***<sup>0</sup> диодного лазера, при которой при максимальном токе инжекции длина волны излучения соответствует максимальному поглощению Nd:YAG**

Спектр поглощения кристалла Nd:YAG показан на [рис. 17.](#page-26-1)

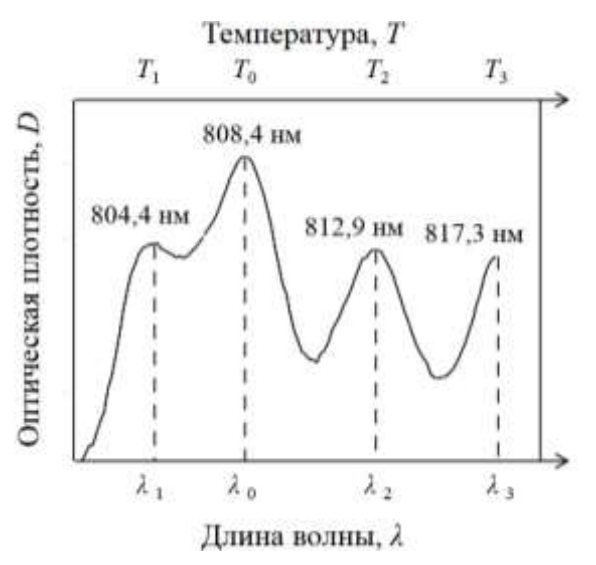

<span id="page-26-1"></span>Рис. 17. Спектр поглощения кристалла Nd:YAG (*D*(*λ*)) и соответствующие температуры активной зоны диодного лазера при постоянном токе инжекции

В этом задании необходимо получить этот спектр, пропуская сквозь кристалл перестраиваемое по длине волны излучение диодного лазера. Перестройку длины волны лазера при постоянном токе инжекции можно осуществить изменением температуры диодного лазера. Максимальному поглощению в спектре поглощения будет соответствовать температура лазера *T*<sup>0</sup> , при которой он излучает на длине волны  $\lambda_0 = 808.4$  нм.

На расстоянии около 50 см от диодного лазера установить кремниевый фотодетектор G [\(рис. 18\)](#page-27-0) и подсоединить его к усилителю сигнала H (ручку вариации коэффициента усиления поставить в положение «1 К»). Сигнал с усилителя подать на мультиметр. Включить мультиметр и переключить его в режим измерения напряжения "V". Показания фотодетектора (в мВ) пропорциональны интенсивности света, падающего на него.

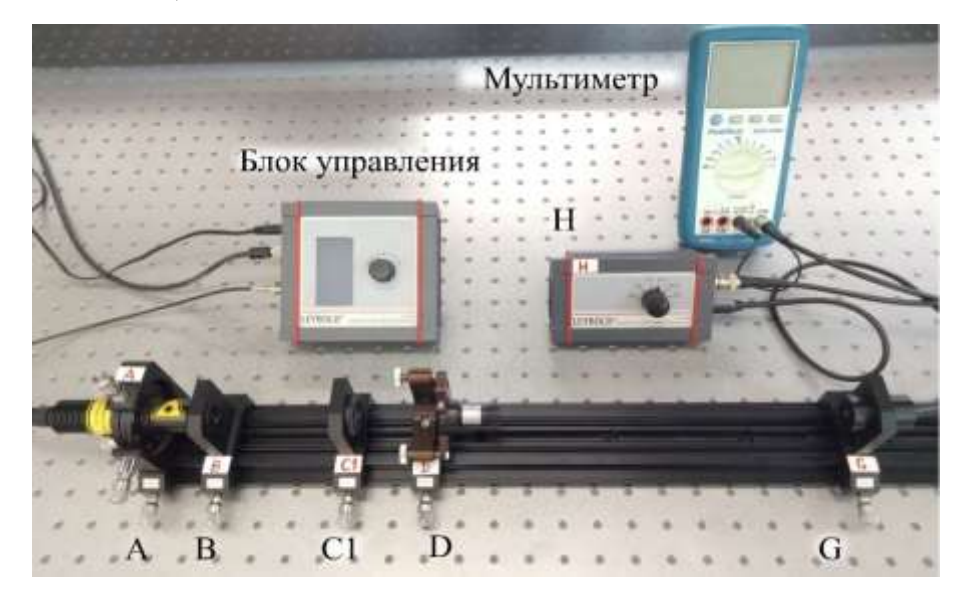

Рис. 18. Внешний вид экспериментальной установки. G – кремниевый фотодетектор, H – усилитель сигнала фотодетектора, B – коллиматорная линза, С1 – собирающая линза, D – держатель с кристаллом Nd:YAG

<span id="page-27-0"></span>На блоке управления выставить минимальную температуру (10 °С) и максимальный ток инжекции (*I*0), при этом индикатор "Modulator" должен быть установлен в положение "OFF" (соответствует непрерывному режиму генерации).

Измерить интенсивность излучения  $\varPhi_0$  диодного лазера $^{15}$ .

На расстоянии 60-100 мм от коллиматора В установить собирающую линзу С1 с фокусным расстоянием 60 мм [\(рис. 18\)](#page-27-0). Диаметр пучка в фокусе линзы (в перетяжке) будет около 1-2 мм. Установить в перетяжку держатель D, в котором расположен кристалл Nd:YAG.

Варьируя температуру в интервале Δ*Т* = 10-50 °С с шагом в один градус, зарегистрировать зависимость сигнала фотодетектора ( $\Phi$ ) от температуры *T*. Построить зависимость оптической плотности  $D = \lg \frac{\Phi_0}{\sigma}$  $I=\lg \frac{F_0}{\phi}$  or *T*. Наибольшее значение оптической плотности будет наблюдаться, когда длина волны излучения диодного лазера совпадает с максимумом поглощения кристалла Nd:YAG (808,4 нм, [рис. 17\)](#page-26-1). Определить температуру  $T_0$ .

# <span id="page-28-0"></span>**Задание 2. Экспериментальное определение зависимости тока инжекции от температуры диодного лазера при длине волны излучения λ<sup>0</sup> = 808,4 нм.**

Запишем уравнение (18) для *λ* = *λ*0:

 $\overline{a}$ 

$$
I = I_0 - \frac{\alpha_r}{\alpha_l} (T - T_0), \qquad (19)
$$

где величины *I*<sup>0</sup> и *T*<sup>0</sup> определены в предыдущем задании.

В данном задании необходимо построить эту зависимость и определить отношение коэффициентов  $\alpha_T$  и  $\alpha_I$ .

Для этого нужно повторить измерения, описанные в задании 1 (стр. [27\)](#page-26-0), для четырёх *других* значений тока инжекции. Построить зависимость *I* от *Т* [\(рис. 19\)](#page-29-2) и аппроксимировать экспериментальные данные линейной функцией методом наименьших квадратов. Программа аппроксимации приведена в [\[10\]](#page-38-4). В отчёте привести график зависимости  $I(T)$  и величину  $\alpha_T/\alpha_I$  с указанием доверительного интервала.

<sup>&</sup>lt;sup>15</sup> Монотонная зависимость  $\Phi_0$  от температуры (в рабочем диапазоне температур изменения < 20%) не влияет на положения *экстремумов* в спектре поглощения кристалла Nd:YAG. Поэтому при вычислении оптической плотности мы будем считать *Φ*<sup>0</sup> *постоянной* величиной.

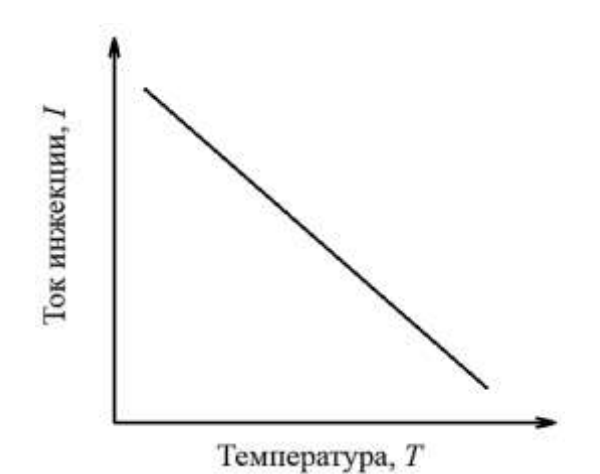

<span id="page-29-2"></span>Рис. 19. Зависимость тока инжекции от температуры диодного лазера при постоянной длине волны излучения

# <span id="page-29-0"></span>**Задание 3. Измерение зависимости выходной мощности излучения диодного лазера на длине волны 808,4 нм от тока инжекции**

Убрать с оптической скамьи элементы C1 и D [\(рис. 18\)](#page-27-0): на оптической скамье после диодного лазера остаются коллиматор B и фотодетектор G. Напомним, что юстировочный лазер остается на правом конце оптической скамьи до завершения всех заданий.

Установить на усилителе сигнала фотодетектора H ручку вариации коэффициента усиления в положение «10 К».

Для измерения мощности излучения диодного лазера  $P_p$  на длине волны 808,4 нм необходимо, чтобы его температура соответствовала току инжекции *I* согласно зависимости, полученной в задании 2 (стр. [29\)](#page-28-0). Рекомендуется начать измерения с максимального тока инжекции и соответствующей температуры. Варьируя ток инжекции *I* с шагом 40 мА, зарегистрировать зависимость *P<sup>p</sup>* (в единицах шкалы мультиметра, вольтах) от тока инжекции.

В отчете привести график *P<sup>p</sup>* (мВт) от *I* (мА). Для пересчёта показаний мультиметра в мВт воспользуйтесь графиком 1, приведённым в Приложении (см. [ниже\)](#page-39-0).

### <span id="page-29-1"></span>**Задание 4. Измерение времени жизни уровня <sup>4</sup>F3/2 иона Nd3+**

Напомним, что временем жизни уровня называется время, в течение которого интенсивность флюоресценции при переходе с этого уровня на нижний уровень уменьшается в *e* раз.

Внешний вид экспериментальной установки показана на [рис. 20.](#page-30-0) Установить собирающую линзу C1 и держатель D с кристаллом Nd:YAG на позициях, указанных в задании 1 (стр. [27\)](#page-26-0). Пододвинуть фотодетектор к элементу D и между ними установить светофильтр F (RG1000).

Подключить усилитель фотодетектора H и блок управления диодным лазером к осциллографу (CH1 (канал 1) и CH2 (канал 2), соответственно).

Установить такие значения температуры и тока инжекции, чтобы длина волны излучения была постоянной  $\lambda_0 = 808.4$  нм.

Перейти в импульсный режим работы диодного лазера. Для этого включить модулятор тока инжекции на блоке управления диодным лазером, задав частоту модуляции 10 Гц. Установить ручку усилителя сигнала фотодетектора в положение «100 К».

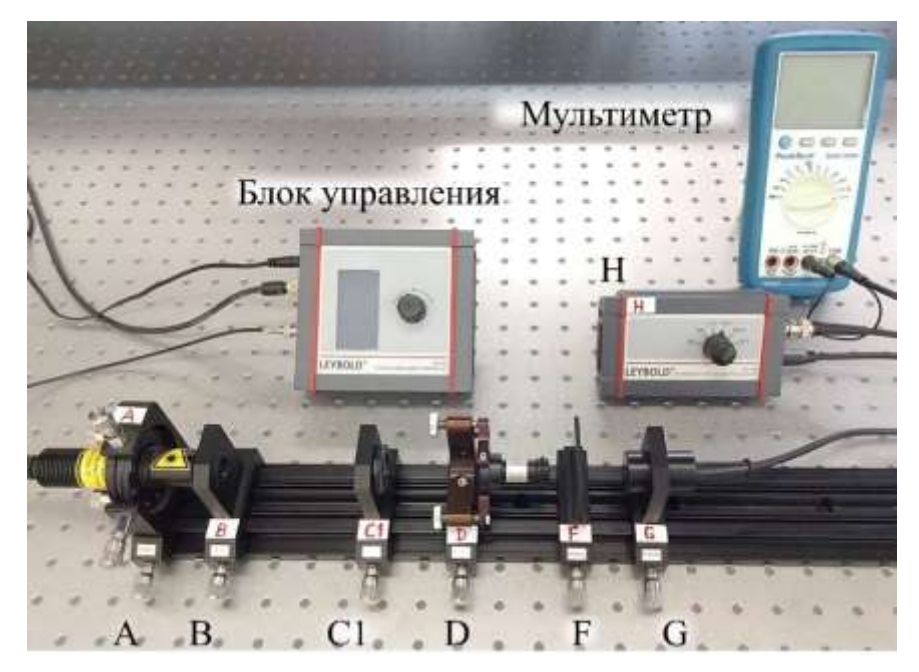

Рис. 20. Внешний вид экспериментальной установки, F – светофильтр RG1000

<span id="page-30-0"></span>Установить на осциллографе следующие параметры:

Развертка – 200 мкс

Амплитуда сигнала фотодетектора (канал 1) – 500 мВ

Амплитуда сигнала блока управления (канал 2) – 5 В

Синхронизация – внутренняя. Нажать кнопку 1 "Menu" в секции "Trigger"

на панели осциллографа [\(рис. 21\)](#page-31-0). С помощью кнопки 2 выбрать режим «Фронт», кнопки 3 – источник «СН2», кнопки 4 – наклон « $\blacktriangleright$ », кнопки 5 – регистрация «Авто». Для точной настройки синхронизации сигналов необходимо вращать ручку 7 "Level".

Получить на экране кривую, подобную указанной на [рис. 21.](#page-31-0)

Нажать кнопку 8 "Cursor" на панели осциллографа. С помощью кнопки 2 выбрать режим «Слежение». Слева на экране появится белая вертикальная линия А. Выделить эту линию (CurA), нажав на клавишу 5.

Поворачивая ручку 9, установить линию А в положение, соответствующее началу спада сигнала флюоресценции.

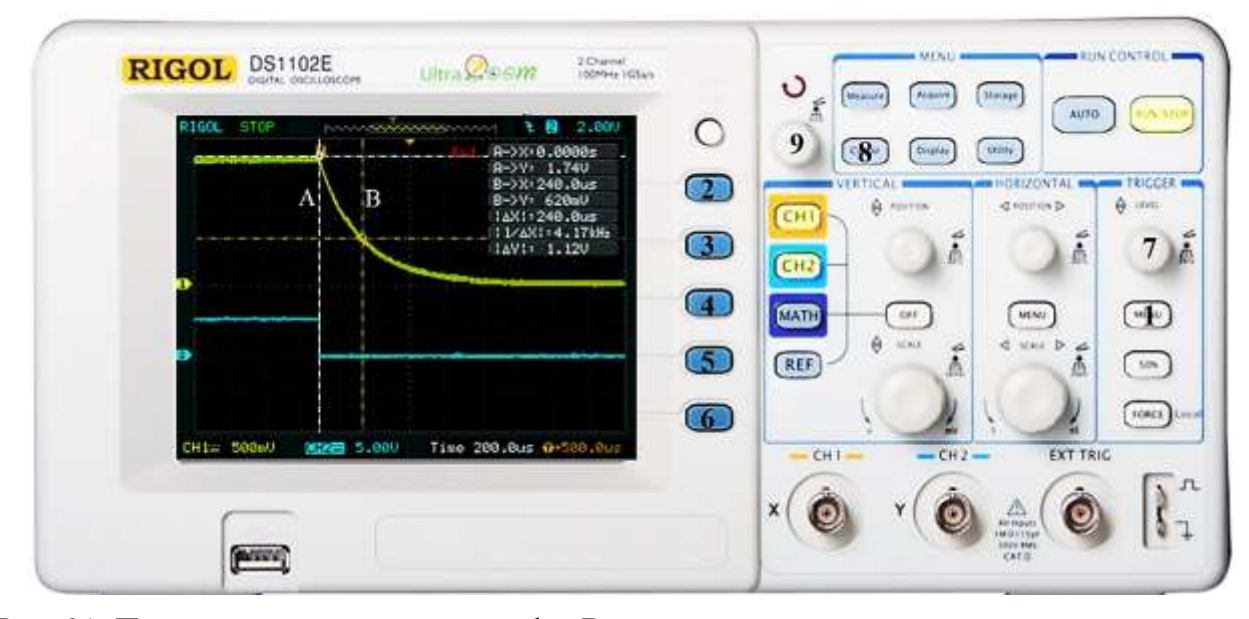

<span id="page-31-0"></span>Рис. 21. Передняя панель осциллографа. Верхняя жёлтая линия на экране – сигнал спада  $\phi$ люоресценции с уровня <sup>4</sup>F<sub>3/2</sub> иона Nd<sup>3+</sup> (канал 1). Нижняя голубая линия – периодический импульс тока инжекции диодного лазера (канал 2)

Нажав на клавишу 6, выделить надпись (CurB). Вращением ручки 9 установить вторую линию B (желтого цвета) в положение, при котором сигнал имеет амплитуду в *e* раз меньшую максимальной. Измерить время между линиями А и В. Оно равно времени жизни уровня <sup>4</sup>F3/2 иона Nd3+(*S*). В отчете привести фотографию полученной осциллограммы и время *S*.

### <span id="page-32-0"></span>**Задание 5. Сборка и юстировка резонатора Nd:YAG лазера**

Юстировка резонатора осуществляется интерференционным методом (см. видеофайл «Юстировка лазерного резонатора» [\[9\]](#page-38-3)).

Включить юстировочный лазер. Держатель D с кристаллом Nd:YAG, один из торцов которого является зеркальным, был установлен в предыдущем задании. Юстировочными винтами на этом держателе возвратить отраженный от кристалла луч в отверстие диафрагмы J1 [\(рис. 22\)](#page-32-1).

На расстоянии 10 см от поверхности кристалла установить держатель E с выходным сферическим зеркалом (радиус кривизны 100 мм, коэффициент отражения *R* = 99,98 % на длине волны 1064 нм). Перекрыть луч между зеркалами и с помощью юстировочных винтов на элементе E добиться совмещения отраженного луча с узким отверстием диафрагмы.

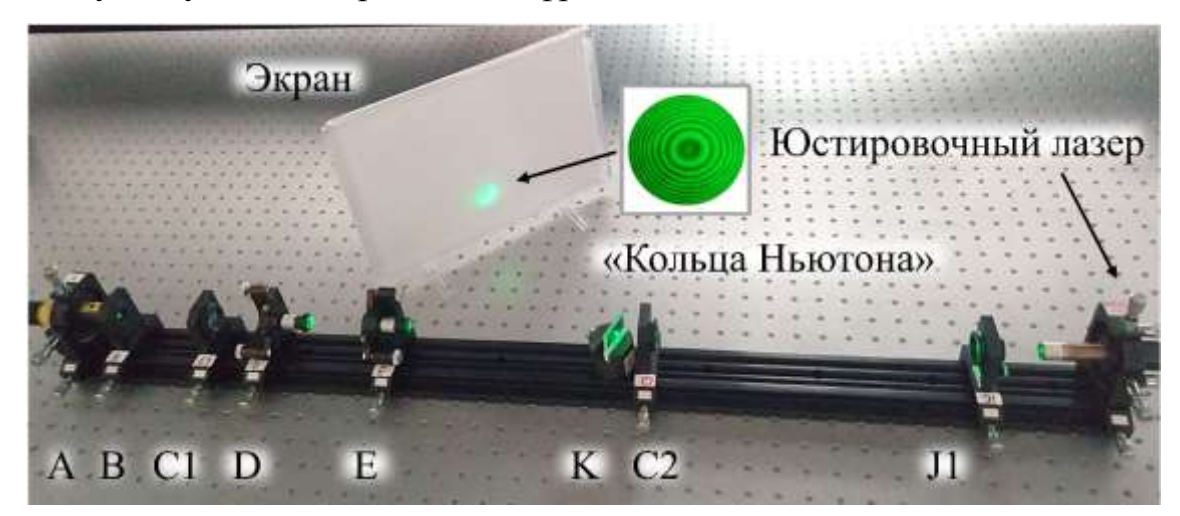

Рис. 22. Внешний вид экспериментальной установки. E – держатель со сферическим зеркалом, K – держатель с полупрозрачным зеркалом, C2 – собирающая линза. Элементы D и E образуют полусферический резонатор Nd:YAG лазера

<span id="page-32-1"></span>Данный метод обеспечивает нормальное падение луча на оптические элементы и параллельность его распространения относительно оси резонатора.

Более тонкая юстировка резонатора осуществляется по интерференционной картине, возникающей от волн, отраженных от торца кристалла и сферического зеркала («Кольца Ньютона»).

Для этого максимально открыть диафрагму J1, установить собирающую линзу С2 на расстоянии около 20 – 30 см от держателя Е и держатель К с полупрозрачным зеркалом. Интерференционное покрытие этого зеркала должно быть обращено к резонатору. Полупрозрачное зеркало установить так, чтобы интерференционную картину было удобно наблюдать на боковом экране [\(рис. 22\)](#page-32-1).

На этом экране нужно получить интерференционные полосы в виде концентрических колец («Кольца Ньютона»). Если они сразу не появились, то слегка поверните юстировочные винты на держателях D и E. **Внимание!** Интерференционная картина очень чувствительна к вибрациям и поворотам юстировочных винтов. Продолжая вращать эти винты, совместить центр колец с ярким пятном на картине. В этом случае резонатор будет отъюстирован.

Выключить юстировочный лазер, убрать держатель К с полупрозрачным зеркалом и линзу С2. На выходе Nd:YAG лазера установить светофильтр F и фотодетектор G [\(рис. 23\)](#page-33-0). Подключить фотодетектор к усилителю, а усилитель – к мультиметру.

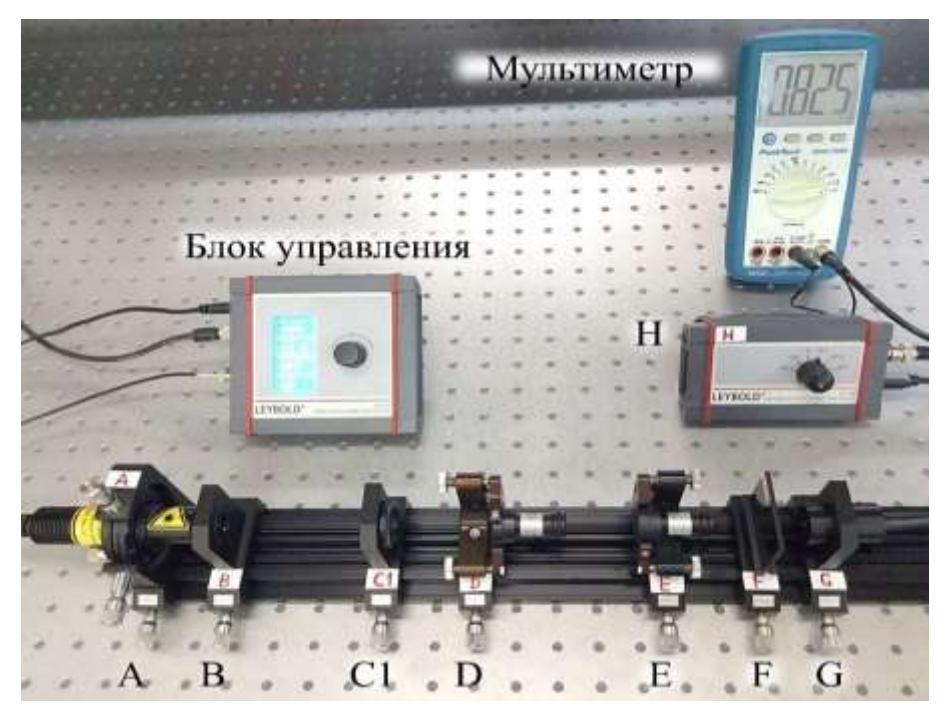

Рис. 23. Внешний вид экспериментальной установки. Полусферический резонатор Nd:YAG лазера образован плоским зеркалом, расположенным на торце кристалла (D), и плоским зеркалом (E). Ручка усилителя сигнала фотодетектора установлена в положение «10 К»

<span id="page-33-0"></span>Включить диодный лазер, установить максимальный ток инжекции и соответствующую температуру.

Установить ручку усилителя сигнала фотодетектора в положение «10 К».

Если возникла лазерная генерация, мультиметр покажет ненулевое значение.

Попытаться повысить выходную мощность Nd:YAG лазера можно с помощью небольшой юстировки зеркал, диодного лазера, перемещений линзы С1 и держателя Е.

### <span id="page-34-0"></span>Задание 6. Измерение порога генерации и мощности Nd:YAG лазера

Выходная мощность  $P_L$  четырехуровневого лазера при учете распределенных потерь в резонаторе и в активном веществе  $\rho$  записывается как

$$
P_{L} = \eta \frac{E_{32}}{E_{14}} \cdot \frac{T}{T + \rho} \Big( P_{p} - P_{th} \Big), \tag{20}
$$

где  $E_{14}$ ,  $E_{32}$  – энергии переходов между уровнями 1-4 и 3-2, то есть энергия фотона накачки и лазерного фотона (отношение  $E_{32}/E_{14}$  называют квантовой эффективностью, у Nd:YAG 808 нм/1064 нм ~ 0,76),  $P_p$  – мощность накачки,  $P_{th}$  – пороговая мощность накачки,  $T$  – коэффициент пропускания выходного полупрозрачного зеркала резонатора (§ 1.2.5 [2]).

Внешний вид экспериментальной установки для измерения зависимости мощности Nd:YAG лазера от тока инжекции показана на рис. 23.

Установить ручку вариации коэффициента усиления в положение «10 К».

Варьируя ток инжекции, зарегистрировать зависимость мощности Nd:YAG лазера от мощности диодной накачки. Поскольку длина волны лазера накачки должна быть постоянной, а ток инжекции меняется, необходимо для каждого тока инжекции устанавливать соответствующую температуру диодного лазера, чтобы длина волны излучения была постоянной  $\lambda_0 = 808.4$  нм. Для этого воспользуйтесь зависимостью, полученной в задании 2 (стр. 29).

Для перевода показаний мультиметра в единицы мощности воспользуйтесь графиком 2, приведённым в Приложении (см. ниже).

Построить зависимость мощности Nd:YAG лазера от мощности диодной накачки (связь тока инжекции с мощностью диодного лазера взять из задания 3 (стр. 30).

Аппроксимировать экспериментальные данные на участках *а* и *b* (рис. 24) линейными зависимостями методом наименьших квадратов (программа аппроксимации приведена в [10]). По пересечению прямых определить пороговое значение мощности  $P_{th}$  диодной накачки и соответствующее ему значение мощности P<sub>L</sub>Nd:YAG лазера.

По тангенсу угла наклона прямой *b* определить дифференциальный КПД<sup>16</sup>  $\eta_s = P_l/P_P$  Nd:YAG лазера.

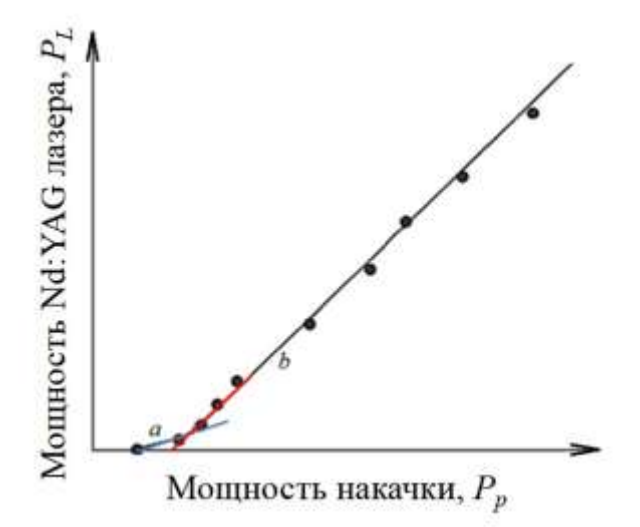

<span id="page-35-1"></span>Рис. 24. Зависимость выходной мощности Nd:YAG лазера от мощности накачки

В отчете привести величину пороговой мощности накачки  $P_{th}$ , соответствующее ему значение мощности  $P_L$ , график  $P_L(P_p)$ , а также величину дифференциального КПД  $\eta_s$  Nd:YAG лазера.

### <span id="page-35-0"></span>Задание 7. Демонстрация пичкового режима генерации Nd:YAG лазера

Для выполнения задания необходимо подключить кабель фотодетектора к входу СН1 (канал 1) осциллографа, а кабель блока управления – к входу СН2 (канал 2).

На блоке управления установить частоту модуляции тока инжекции диодного лазера 10 Гц.

<sup>&</sup>lt;sup>16</sup> Дифференциальный КПД лазерной генерации - величина КПД преобразования мошности накачки в мошность лазерной генерации.

Установить ручку усилителя сигнала фотодетектора в положение «10 К». Установить на осциллографе следующие параметры:

Развертка – 100 мкс

Амплитуда сигнала фотодетектора (канал 1) – 500 мВ

Амплитуда сигнала блока управления (канал 2) – 5 В

Синхронизация – внутренняя. Нажать кнопку 1 "Menu" в секции "Trigger" на панели осциллографа [\(рис. 21\)](#page-31-0). С помощью кнопки 2 выбрать режим «Фронт», кнопки 3 – источник «СН2», кнопки 4 – наклон « $\mathbb{R}$ », кнопки 5 – регистрация «Авто». Для точной настройки синхронизации сигналов необходимо вращать ручку 7 "Level".

Для создания регулярной во времени последовательности лазерных импульсов (пичков) [\(рис. 9\)](#page-14-0) необходимо уменьшить число поперечных мод. Для этого между зеркалами D и E поместить ирисовую диафрагму J1, которая ограничивает поперечные размеры пучка внутри резонатора. Варьируя диаметр диафрагмы, получить осциллограмму, подобную приведенной на [рис. 13.](#page-21-1)

В отчете привести фотографию графика лазерных осцилляций Nd:YAG лазера.

### <span id="page-36-0"></span>**КОНТРОЛЬНЫЕ ВОПРОСЫ**

1. Кем, когда создан лазер? Какие существуют виды лазеров? В чем отличие от других источников света?

2. Какова связь между коэффициентами Эйнштейна? Найти их размерность. Каков физический смысл коэффициента Эйнштейна А21? Что такое спонтанное и вынужденное излучение? В чем их отличие? Записать кинетические уравнения для двухуровневой системы.

3. Как связаны коэффициенты поглощения и усиления? Закон Бугера.

4. Инверсная населенность; методы ее реализации.

5. Какие виды накачки применяются в лазерах, как осуществляется накачка в изученном лазере?

6. Назначение и роль резонатора в лазере, разновидности резонаторов.

7. Что такое поперечные и продольные моды? Как рассчитать величину спектрального интервала между соседними модами в изученном лазере?

8. Динамика процессов в лазере. Условия стационарной генерации, роль потерь.

9. Порог генерации, КПД генерации, дифференциальный КПД генерации.

10. Режим модуляции добротности.

11. Лазер на кристалле иттрий алюминиевого граната с неодимом.

12. Опишите метод юстировки резонатора, используемый в данной работе.

13. Обсудите результаты экспериментов, выполненных в рамках предложенных заданий.

## <span id="page-37-0"></span>**СПИСОК РЕКОМЕНДУЕМОЙ ЛИТЕРАТУРЫ**

<span id="page-37-1"></span>1. Салех, Б., Тейх, М. Оптика и фотоника. Принципы и применения. Пер. с англ.: Учебное пособие. Т. 2 / Долгопрудный: Издательство Дом «Интеллект»,  $2012. - 784$  c.

<span id="page-37-2"></span>2. Luhs, W. Diode Pumped Nd:YAG Laser (P5.8.6.1/2/3/4/5, 4747106 EN) / LDDidactic, LEYBOLD, 2011. - 42 p. URL: [https://www.ld-didactic.de/documents/en-](https://www.ld-didactic.de/documents/en-US/GA/GA/4/474/4747106e.pdf)[US/GA/GA/4/474/4747106e.pdf](https://www.ld-didactic.de/documents/en-US/GA/GA/4/474/4747106e.pdf) .

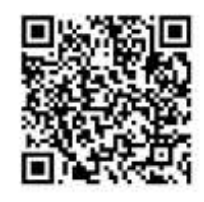

<span id="page-37-3"></span>3. Карлов, Н.В. Лекции по квантовой электронике / М: Наука, 1988. – 319 с.

<span id="page-37-4"></span>4. Звелто, О. Принципы лазеров. Пер. под науч. ред. Т.А. Шмаонова: Учебные пособия для вузов. Специальная литература / 4-е изд. СПб.: Издательство «Лань», 2008. – 720 с.

<span id="page-37-5"></span>5. Салех, Б., Тейх, М. Оптика и фотоника. Принципы и применения. Пер. с англ.: Учебное пособие. Т. 1 / Долгопрудный: Издательство Дом «Интеллект»,  $2012. - 760$  c.

<span id="page-38-0"></span>6. Бутиков, Е.И. Оптика: Учебное пособие / 3-е изд. доп. СПб.: Издательство «Лань», 2012. – 608 с.

<span id="page-38-1"></span>7. Каминский, А.А. Лазерные кристаллы / М.: Наука, 1975. – 256 с.

<span id="page-38-2"></span>8. Laser range finder (P5.8.8.2, 4747113 EN) / LD-Didactic, LEYBOLD. – 6 p. URL: [https://www.ld-didactic.de/documents/de-DE/EXP/P/P5/P5882\\_e.pdf](https://www.ld-didactic.de/documents/de-DE/EXP/P/P5/P5882_e.pdf) .

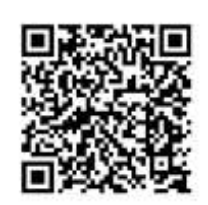

<span id="page-38-3"></span>9. Видеофайл «Юстировка лазерного резонатора». URL: [https://kpfu.ru/portal/docs/F339730501/Yustirovka\\_rezonatora.mp4.](https://kpfu.ru/portal/docs/F339730501/Yustirovka_rezonatora.mp4)

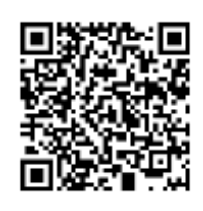

<span id="page-38-4"></span>10. Программа, позволяющая аппроксимировать экспериментальные данные линейной функцией и оценивать доверительный интервал, приведена на сайте: URL: [https://shelly.kpfu.ru/e-ksu/docs/F829841697/MNK\\_ABSD\\_.xlsx.](https://shelly.kpfu.ru/e-ksu/docs/F829841697/MNK_ABSD_.xlsx)

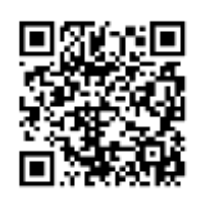

### <span id="page-39-0"></span>**ПРИЛОЖЕНИЕ**

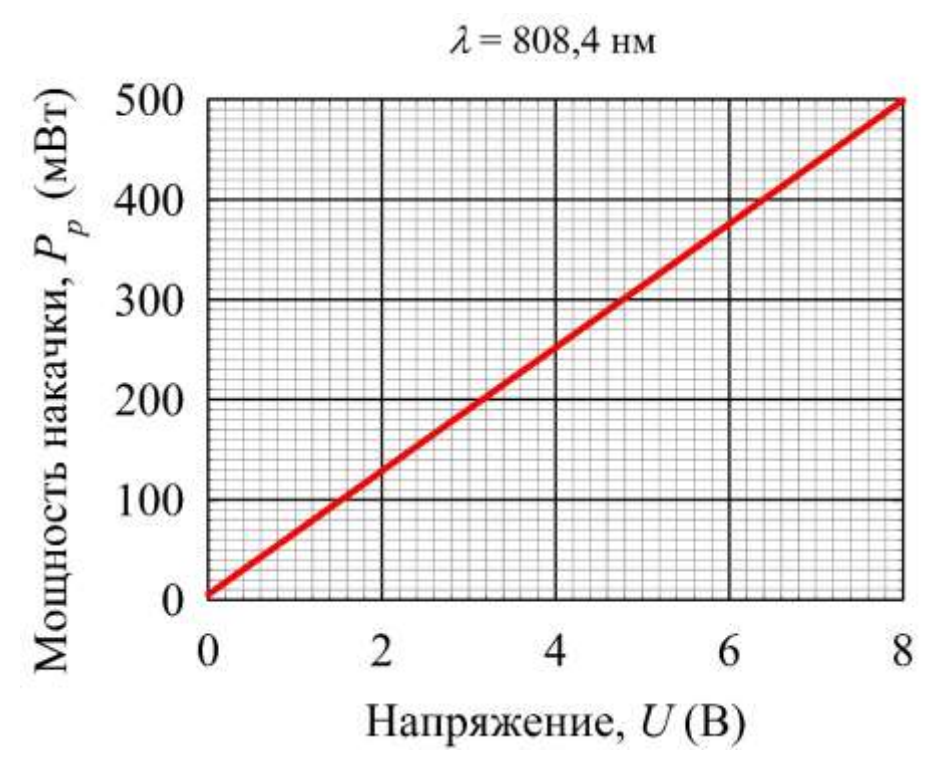

Градуировочный график 1. Ручка вариации коэффициента усиления на усилителе сигнала фотодетектора установлена в положение «10 К»

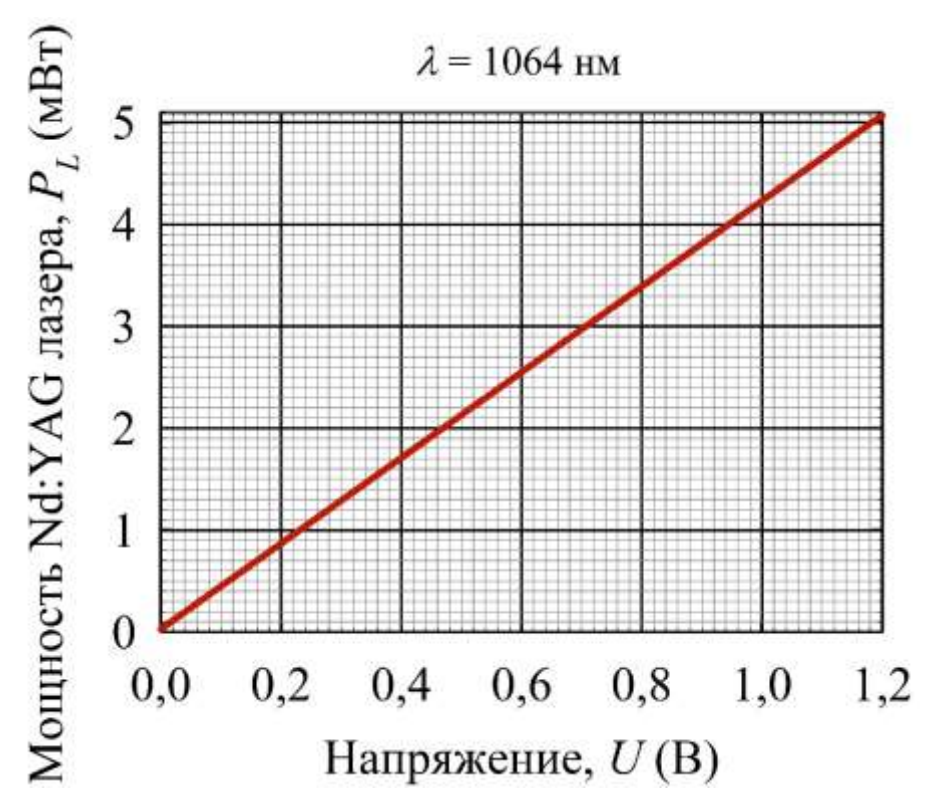

Градуировочный график 2. Ручка вариации коэффициента усиления на усилителе сигнала фотодетектора установлена в положение «10 К»